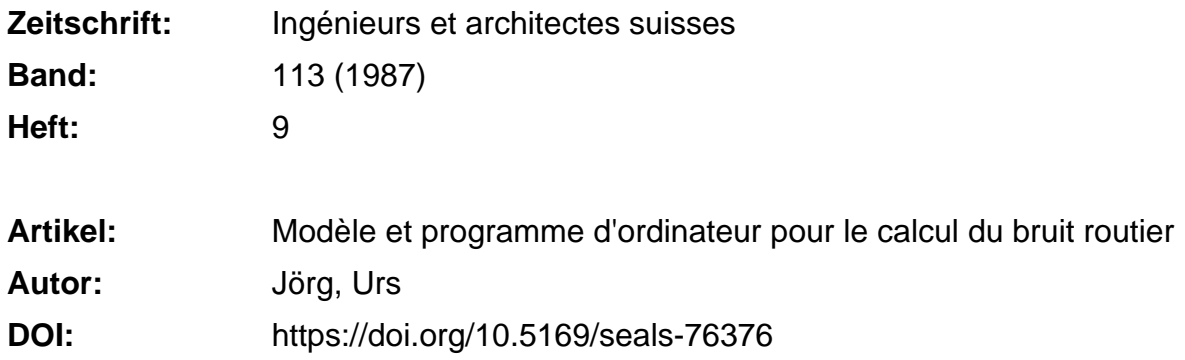

### **Nutzungsbedingungen**

Die ETH-Bibliothek ist die Anbieterin der digitalisierten Zeitschriften. Sie besitzt keine Urheberrechte an den Zeitschriften und ist nicht verantwortlich für deren Inhalte. Die Rechte liegen in der Regel bei den Herausgebern beziehungsweise den externen Rechteinhabern. [Siehe Rechtliche Hinweise.](https://www.e-periodica.ch/digbib/about3?lang=de)

## **Conditions d'utilisation**

L'ETH Library est le fournisseur des revues numérisées. Elle ne détient aucun droit d'auteur sur les revues et n'est pas responsable de leur contenu. En règle générale, les droits sont détenus par les éditeurs ou les détenteurs de droits externes. [Voir Informations légales.](https://www.e-periodica.ch/digbib/about3?lang=fr)

### **Terms of use**

The ETH Library is the provider of the digitised journals. It does not own any copyrights to the journals and is not responsible for their content. The rights usually lie with the publishers or the external rights holders. [See Legal notice.](https://www.e-periodica.ch/digbib/about3?lang=en)

**Download PDF:** 15.05.2025

**ETH-Bibliothek Zürich, E-Periodica, https://www.e-periodica.ch**

La description du modèle de calcul et

## Modèle et programme d'ordinateur pour le calcul du bruit routier<sup>1</sup>

### par Urs Jörg, Berne

L'influence du trafic routier sur la pollution de l'air fait actuellement l'objet d'âpres discussions, notamment quant aux mesures propres <sup>à</sup> rendre aux grandes villes un air moins vicié.

Moins directe, l'action du bruit sur l'organisme humain est tout aussi nuisible. La multiplication des parois antibruit le long des autoroutes témoigne de l'attention accordée <sup>à</sup> ce problème. Il nous <sup>a</sup> paru intéressant de présenter ici la méthode analytique, élaborée sur mandat de l'Office fédéral de la protection de l'environnedestiné <sup>à</sup> quantifier cette forme de nuisance. En effet, cette méthode est désormais <sup>à</sup> la portée de quiconque disposant d'un ordinateur IBM PC AT02 ou compatible, grâce à la mise en vente du listing et de la disquette du programme correspondant. Pour lutter efficacement contre le bruit, il convient de le faire en connaissance de cause!

### Rédaction

Le fait de pouvoir déterminer les immissions de bruit d'une manière fiable joue un rôle essentiel dans la lutte contre le bruit du trafic routier, car il s'agit là d'un premier pas vers la réalisation de mesures capables d'améliorer la situation en matière de bruit ou d'éviter de nouveaux problèmes de bruit. Selon les dispositions de l'Ordonnance sur la protection contre le bruit, la détermination des immissions de bruit servira <sup>à</sup> établir:

- si les routes existantes produisent des charges excessives de bruit,
- si, pour de nouvelles routes, les valeurs limites d'exposition au bruit requises par la Loi fédérale sur la protection de l'environnement sont respectées,
- si les mesures de protection contre le bruit projetées ou déjà réalisées assurent l'effet de protection requis, ou
- si les valeurs limites d'exposition requises sont respectées au moment de la délimitation ou de l'équipement de zones <sup>à</sup> bâtir, ou lors de l'attribution du permis de construire pour des ments.

Dans de nombreux cas, les immissions de bruit peuvent être déterminées <sup>à</sup> l'aide aussi bien de mesures que de calculs. En principe, les deux méthodes sont équivalentes. Dans un cas particulier, on choisira par conséquent la méthode la plus avantageuse possible pour résoudre cette tâche avec toute la précision nécessaire. Toutefois, lorsqu'il s'agit d'établir des prévisions sur les immissions de bruit dans le cadre de projets de routes ou sur l'effet des mesures de protection contre le bruit, par exemple des parois ou des digues antibruit, il est nécessaire d'utiliser des méthodes de calcul. Vu que l'investissement en temps et en argent est nettement plus faible que pour des mesures faites sur place, on appliquera également ces procédés de calcul à des situations existantes pour en déterminer les immissions.

Le Laboratoire fédéral d'essai des matériaux et Institut de recherches (LFEM) a 154

élaboré, sur mandat de l'Office fédéral de la protection de l'environnement (OFPE), une méthode de calcul des immissions de bruit routier. Il la décrit sous la forme d'un programme facile <sup>à</sup> utiliser sur un ordinateur personnel. Les bases physico-acoustiques de ce gramme «Bruit du trafic routier» (StL-86) sont tirées du procédé de calcul bien connu que le LFEM applique déjà et qui <sup>a</sup> été présenté dans les cours de formation donnés par l'OFPE, ainsi que dans les cours d'acoustique à l'EPFZ. Contrairement au «Modèle de bruit du trafic routier dans les zones habitées» publié il y a quelques années (N° <sup>15</sup> de la série «Les cahiers de l'environnement», juillet 1983), cette méthode suggère un champ d'application nettement plus vaste. Il permet également de prendre en considération, de manière plus détaillée, l'effet de protection contre le bruit que peuvent avoir les obstacles naturels et artificiels. Le programme StL-86, qui calcule le niveau moyen  $L_{eg}$  pour tout endroit

du programme d'ordinateur StL-86 se trouve dans le N° 60 de la série «Les cahiers de l'environnement », qu'on peut commander, au prix de Fr. 20.—, auprès du Service de documentation de l'OFPE, 3003 Berne (en français ou en allemand). La liste très complète du programme d'ordinateur StL-86 écrite en Turbo-Pascal est parue dans le  $N<sup>o</sup> 61$  (Fr. 30.-). Enfin, le LFEM, Section acoustique et lutte contre le bruit, 8600 Dübendorf, tient <sup>à</sup> disposition une disquette de  $5\frac{y}{4}$  pouces, au prix de Fr. 150.—, soit comme base, soit sous une forme compi-A l'achat d'une disquette, l'utilisateur est assuré d'obtenir les informations concernant les modifications qui, <sup>à</sup> cause de la nécessaire adaptation périodique des paramètres de calcul, auront été apportées au programme.

exposé à des immissions, se prête aussi bien à la détermination des immissions de bruit aux abords des routes existantes qu'à l'établissement de prévisions pour des routes projetées. Il convient en particulier pour déterminer l'effet des mesures de protection contre le bruit prises dans la phase du projet. Il constituera également un instrument efficace pour établir les cadastres de bruit.

Le modèle de calcul à la base du gramme StL-86 comporte deux parties: un modèle de terrain et un modèle acoustique. Le modèle de terrain comprend les données se rapportant <sup>à</sup> la situation des routes, les obstacles et la topographie, ainsi que les coordonnées des lieux chés par les immissions. La façon la plus simple est de décrire le terrain en introduisant des profils caractéristiques du terrain. L'introduction de courbes de niveau n'est pas nécessaire. Il est donc ainsi possible de trouver à tout moment des solutions aux problèmes particuliers

'Extrait de Protection de l'environnement en Suisse, Bulletin de l'Office fédéral de la protection de l'environnement, 4/86.

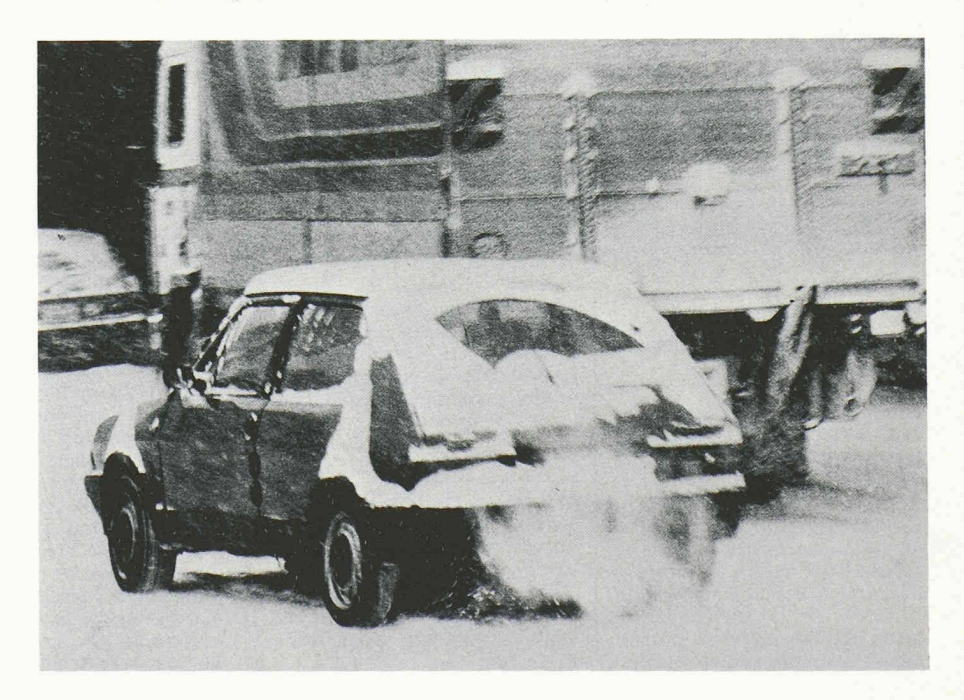

qui se posent, car la stratégie choisie pour représenter le terrain permet à l'utilisateur d'introduire la quantité d'informations exactement nécessaire pour résoudre le problème.

Les calculs des immissions sur le lieu de réception sont exécutés dans la partie acoustique du modèle. On évalue par segments les niveaux partiels d'immissions, puis on en additionne les résultats pour obtenir l'ensemble du niveau sonore moyen  $L_{ee}$ . Les paramètres d'influence pris en considération sont : caractéristiques de la route (volume de trafic. pourcentage de poids lourds, vitesse, déclivité de la route), atténuation due <sup>à</sup> la propagation, atténuation par l'air et par le sol et effet des obstacles artificiels et naturels.

Le programme StL-86, écrit en Turbo-Pascal pour être utilisé sur un ordinateur IBM PC AT02, <sup>a</sup> essentiellement été développé pour les personnes devant fréquemment déterminer le bruit des routes, notamment les fonctionnaires chargés de l'exécution de la législation, les ingénieurs, les acousticiens, les planificateurs et architectes. Après une brève période de mise au courant, le gramme est également utilisable par un profane en acoustique. Pour contrôler l'exactitude des données qu'il introduit, l'utilisateur <sup>a</sup> en outre la possibilité de procéder rapidement et sans perte importante de temps à une vérification en situation et en profils de terrain, <sup>à</sup> l'aide des graphiques de l'ordinateur. Par contre, le programme <sup>à</sup> disposition pose quelques exigences du point de vue tant de l'appareil (hardware) que du gramme d'exploitation de l'ordinateur personnel, notamment:

- ordinateur personnel compatible avec le système IBM avec un minimum de 256 kB de mémoire de travail
- écran de traitement de textes avec au moins 25 lignes de 80 colonnes
- écran pour graphiques (de préférence en couleur) avec une résolution de  $320 \times 200$  points au minimum
- mécanisme d'entraînement pour disquettes de  $5\frac{1}{4}$  pouces pour 360 kB ou 1,2 MB
- système d'entraînement DOS (Disk Operating System).

Adresse de l'auteur: Urs Jörg Office fédéral de la protection de l'environnement 3003 Berne

# Les préambules au choix d'un système informatique

## Définition des objectifs et choix des partenaires

## par Jean Menthonnex, Chexbres

Nous souhaitons mettre en évidence quelques points importants qui devraient servir de préambules au choix d'une solution informatique. Avant de sélectionner les programmes les mieux adap<sup>à</sup> vos besoins et de passer commande d'un ordinateur, une double démarche préalable s'impose:

- définir au plus près les travaux qui devront être effectués en priorité <sup>à</sup> l'aide de votre futur système informatique.
- préciser le «profil» des partenaires que vous allez retenir en choisissant un système informatique, et avec lesquels vous mettrez en place la solution choisie.

Un choix malheureux de vos interlocu $teurs (conseiller(s), vendeur(s)$  des programmes, vendeur(s) du matériel, etc.) peut avoir de fâcheuses conséquences pendant des années.

#### Définir les objectifs recherchés

La décision de « faire le grand saut» dans l'informatique est provoquée par la perception de certains besoins, qui sont ressentis plus ou moins précisément en fonction, en particulier, de votre niveau de connaissance des possibilités offertes par l'informatique dans votre secteur d'activité et de vos expériences rieures.

Avant de comparer différentes solutions, il est important d'avoir bien cerné ses besoins et de s'être demandé s'il en apparaîtrait de nouveaux, et lesquels, lorsque les premiers seraient satisfaits.

Il est aussi bon d'en parler avec des frères ayant quelque expérience d'utilisad'informatique, afin de mieux structurer la formulation de vos objectifs et mieux déterminer l'ordre des priorités. Il est souvent utile de coucher par écrit le résultat de ces entretiens et réflexions, ce qui vous permettra parfois de vous rendre compte qu'au fil des discussions, la vision que vous avez des besoins de votre entreprise <sup>a</sup> sensiblement évolué.

A ce stade, il est aussi judicieux de se demander s'il existe des entreprises amies, complémentaires, voire concurrentes, avec lesquelles une intégration ultérieure pourrait être envisagée. Si tel est le cas, regardez d'un œil particulièrement attentif leur solution informatique et informez-vous des interlocuteurs avec lesquels ils travaillent. Le choix d'un tème informatique cohérent avec le leur vous permettra d'exploiter au mieux la synergie créée par ce groupement d'intérêts éventuel.

## Le choix des partenaires

Les interlocuteurs que l'on est amené <sup>à</sup> rencontrer sur le marché de l'informatique constitue une population admirablement variée: la jeunesse de ces professions a pour conséquences qu'elles sont encore mal structurées, qu'il n'y <sup>a</sup> que peu d'informaticiens possédant une mation de base dans ce secteur et qu'on retrouve, dans ces professions, un tillonnage de la nature humaine au moins aussi large que celui que l'on

côtoie dans les quartiers portuaires d'une grande ville. Comment s'y retrouver sans un bon guide, et comment découvrir ce guide?

L'établissement d'une relation durable avec un ou deux interlocuteurs de qualité est l'une des clés d'une informatisation efficace et réussie.

A titre de référence, nous signalerons au passage la classification retenue par plusieurs associations professionnelles d'informaticiens, comme le SNICAF français (Syndicat national des informaticiens conseils, analystes-concepteurs formateurs) ; il n'existe actuellement pas de systématique équivalente en Suisse. Parmi les interlocuteurs qui peuvent intervenir dans le choix et l'implantation de votre système informatique, en tant que conseillers neutres, conseillers camouflés en conseillers objectifs, fournisseurs, etc., nous en désignerons huit types principaux.

a) Les vendeurs de systèmes informatiques Leur organisation de vente peut prendre une multitude de formes: fabricants d'ordinateurs ayant un service de vente interne; sociétés de services en informatique ayant un contrat OEM (Original Equipment Manufacturer) avec un tructeur: ces sociétés vendent leurs programmes sur les équipements d'un constructeur, qui leur fournit certaines adresses de «prospects» (clients potentiels ayant pris contact avec le constructeur), une assistance technique et une modique commission sur les machines vendues; revendeurs de micro-ordinateurs et de logiciels proposant des gammes de produits parfois très larges, vendus au prix «catalogue» ou à un prix discount, etc.

En ce moment où le prix du matériel et celui des logiciels standards baissent d'une manière régulière, il faut raisonnablement se rappeler qu'il n'est pas possible d'exiger d'un vendeur de logiciels trois démonstrations gratuites de deux